#### **3.1 INTRODUCTION**

On s'intéresse d'abord aux traitements ponctuels qui consistent `a faire subir à chaque pixel une correction ne dépendant que de sa valeur. On trouve dans cette catégorie, les fonctions de recadrage ou d'´egalisation de dynamique, de binarisation etc … . Sauf mention particulière. On peut se poser deux questions principales :

- **Pourquoi la correction et l'amélioration des images ?** : en fait cette amélioration s'effectue généralement en amont de la chaine d'un système de vision, lorsqu'on a un mauvais contraste (faible ou excessif). Cette amélioration est nécessaire également lorsque I bruit est présent dans l'image, ou s'il y a des détails intéressants qui sont difficilement visibles.
- **Comment résoudre et réaliser cette amélioration ?:** à ce stade, plusieurs procédures et techniques sont proposées dans la littérature. Il existe les techniques de prétraitement comme il y a les techniques qui sont appliquées sur les images traitées, c'est-à-dire le post-traitement

## **3.2 CORRECTION PONCTUELLE D'UNE IMAGE : RECADRAGE DE LA DYNAMIQUE (EN UTILISANT L'HISTOGRAMME)**

Rappelons pour mémoire quelques définitions :

### • *L'histogramme :*

Dans une image 8 bits  $u$ , on peut calculer la présence d'un niveaux de gris  $v$  :

 $\forall v \in \{0, ..., 255\}$   $h_u(v) = N_v$  pixels d'intensité v Le tracé de la fonction  $h$  donne l'histogramme de l'image.

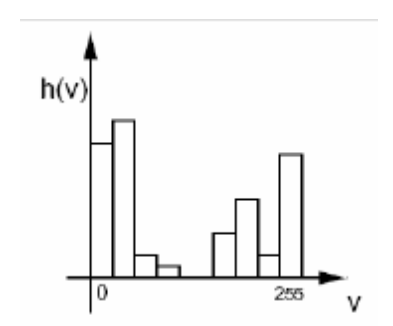

Fig. 3.1 exemple d'un histogramme

Un histogramme simple est donc un tableau donnant, pour chaque valeur de niveau de gris, le nombre de pixels ayant ce niveau. La Figure 3.2 illustre une modification de l'histogramme.

 $h_u(v)$  $\frac{u^{(V)}}{N_b}$ est la fréquence d'apparition du niveau  $\nu$  ou encore la probabilité d'obtenir le niveau  $\nu$  (c'est une densité de probabilité).  $N_b = n_c \cdot n_l$  représente le nombre total de pixels.

## • La Densité de Probabilité  $P_{\nu}(v)$

La densité de probabilité  $P_u(v)$  est la probabilité de trouver un niveau de gris  $v$  en tirant un pixel au hasard dans l'image  $u$ . On a

$$
P_u(v) = \frac{h_u(v)}{n_l \cdot n_c} = \frac{h_u(v)}{N_b}
$$

 $n_l$   $\,e\bar{t}$   $\,n_c$  sont les nombres de lignes et de colonnes dans l'image. On peut vérifier que :

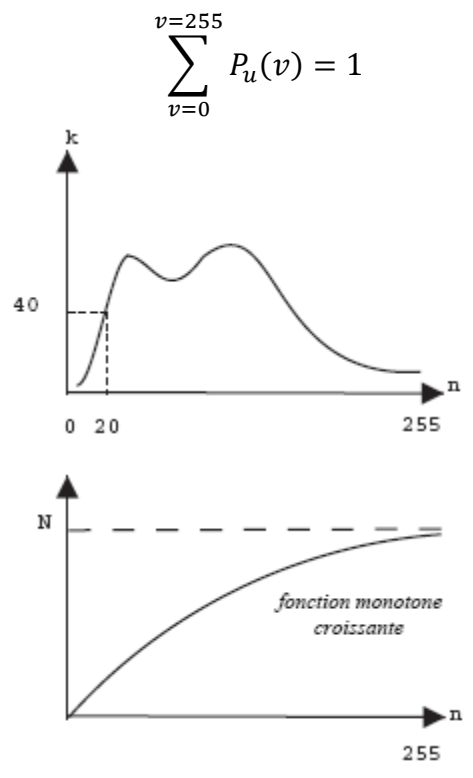

Fig. 3.2 Modification de l'histogramme

La fonction d'histogramme est très utilisée pour la correction et l'amélioration de la qualité d'une image. En appliquant des transformations et des modifications sur l'histogramme, tells que l'égalisation ou l'expansion, on peut corriger le contraste. Plusieurs méthodes sont proposées. Dans ce qui suit, nous exposerons ces transformations :

#### **3.2.1 Expression de La Dynamique (Recadrage)**

Il convint de souligner l'algorithme de base, avant d'exposer les différentes transformations sur l'histogramme.

On imagine l'algorithme de transformation des intensités suivant:

*-Parcourir les pixels de l'image*

 *-Pour le pixel courant p*

- *1. Lire la valeur de l'intensité*
- 2. Remplacer  $\nu$  par  $T(\nu)$

La fonction  $T(v)$  remplace un niveau de gris par un autre. Cette fonction est appelée **transformation d'histogramme**.

Pour le recadrage d'histogramme, On suppose une image de départ présentant un histogramme concentré dans l'intervalle  $[a, b]$ . Les valeurs  $a, b$  correspondent aux niveaux de gris extrêmes présents dans cette image. Le recadrage de dynamique consiste à étendre la dynamique de l'image transformée à l'étendue totale [0, 255]. La transformation de recadrage est donc une application affine qui s'écrit:

$$
T(v) = \begin{cases} 255 \frac{v-a}{b-a} & \text{pour } a \le v \le b \\ 0 & \text{si} & v < a \\ 255 & \text{si} & v > b \end{cases}
$$

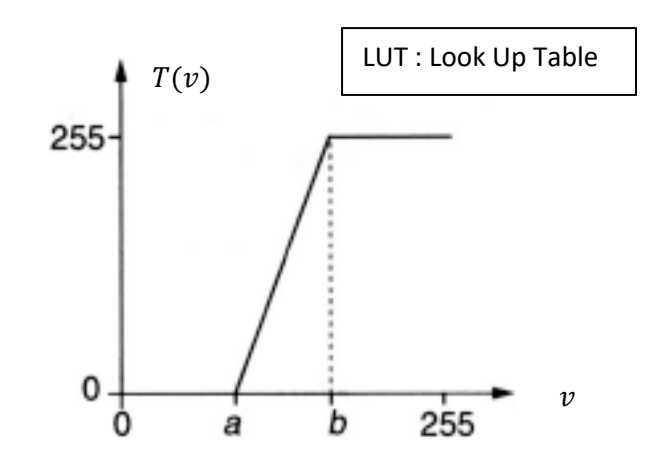

Fig.3.3 Recadrage de la dynamique

**Exemple de Recadrage**

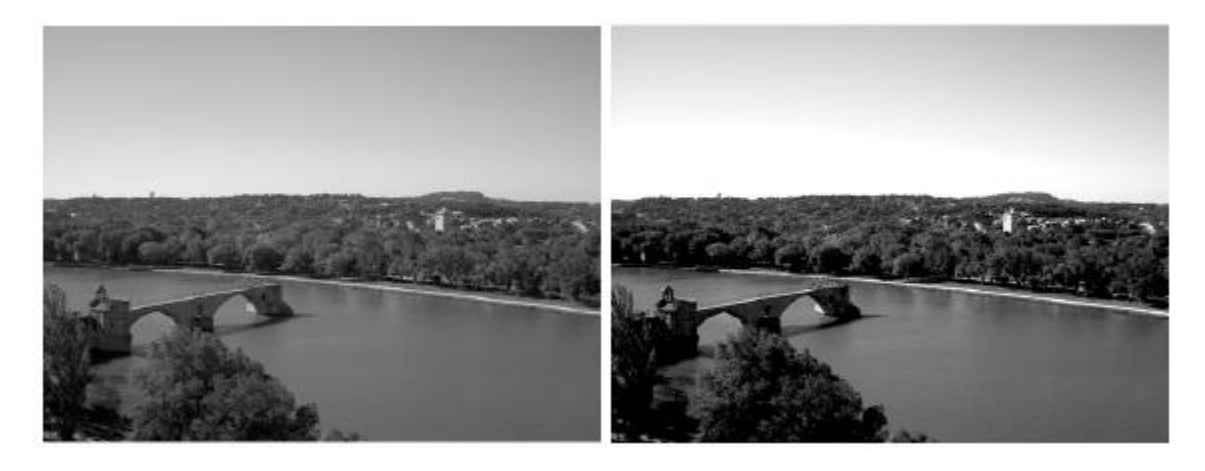

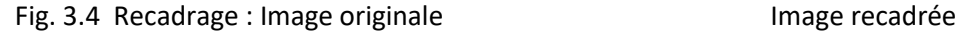

#### **3.2.2 Variantes pour le Rehaussement des Contrastes**

Les types de correction donnés ci-dessous permettent d'accentuer le contraste dans une plage précise de niveau.

$$
T(v) = \begin{cases} \frac{b}{a} & \text{pour} \quad 0 \le v \le a\\ \frac{(255 - b)v + 255(b - a)}{255 - a} & \text{pour} \quad a \le v \le 255 \end{cases}
$$

*Dilatation de La Dynamique des Zones Sombres*

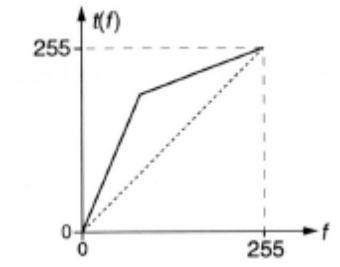

Fig. 3.6 (a) Fonction de rehaussement du contraste

#### *Dilatation de La Dynamique des Zones Claires*

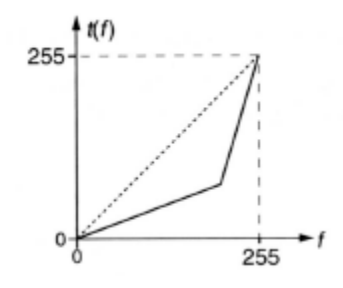

Fig. 3.6 (b) Fonction de rehaussement du contraste

Ces transformations sont en fait un rehaussement du contraste. **Exemple** 

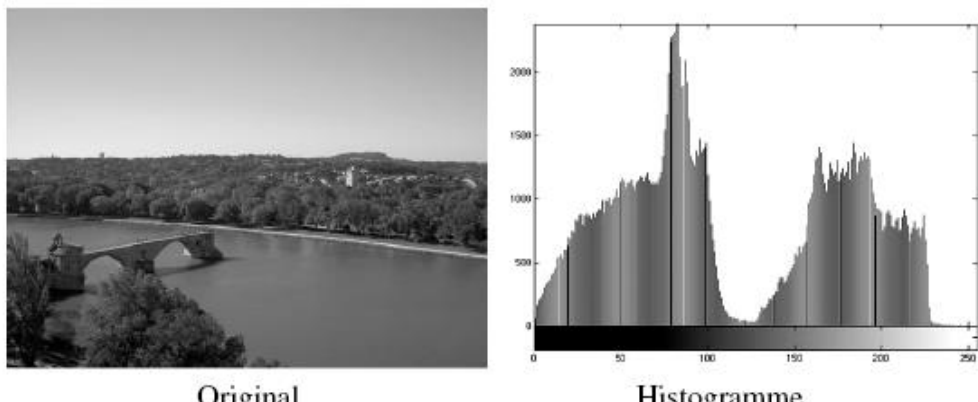

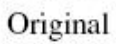

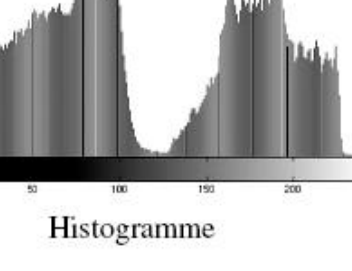

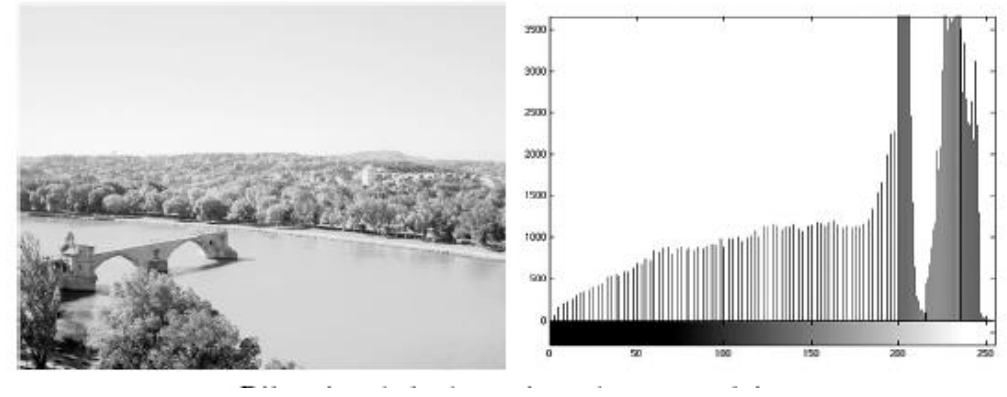

Fig. 3.7 Dilatation de la dynamique des zones claires

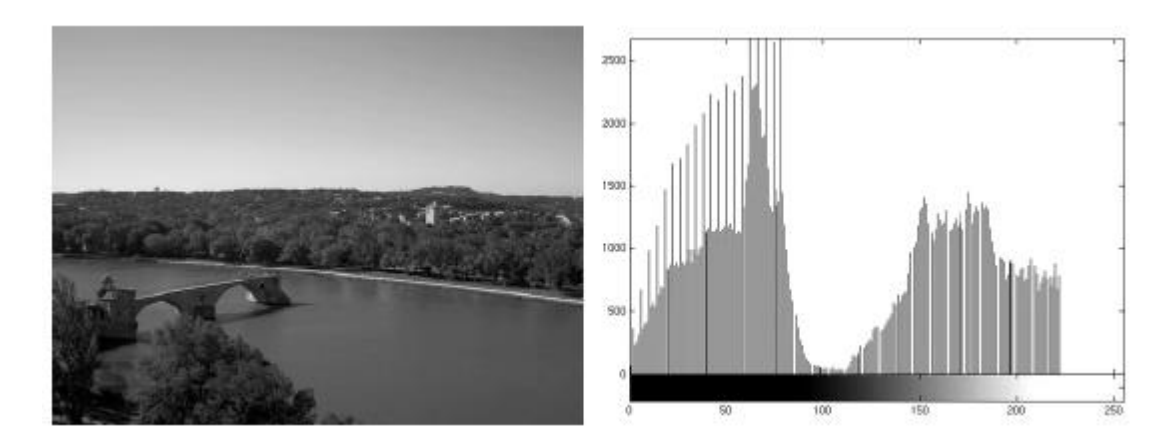

Fig. 3.8 Dilatation de la dynamique des zones sombres

*Inversion de La Dynamique*

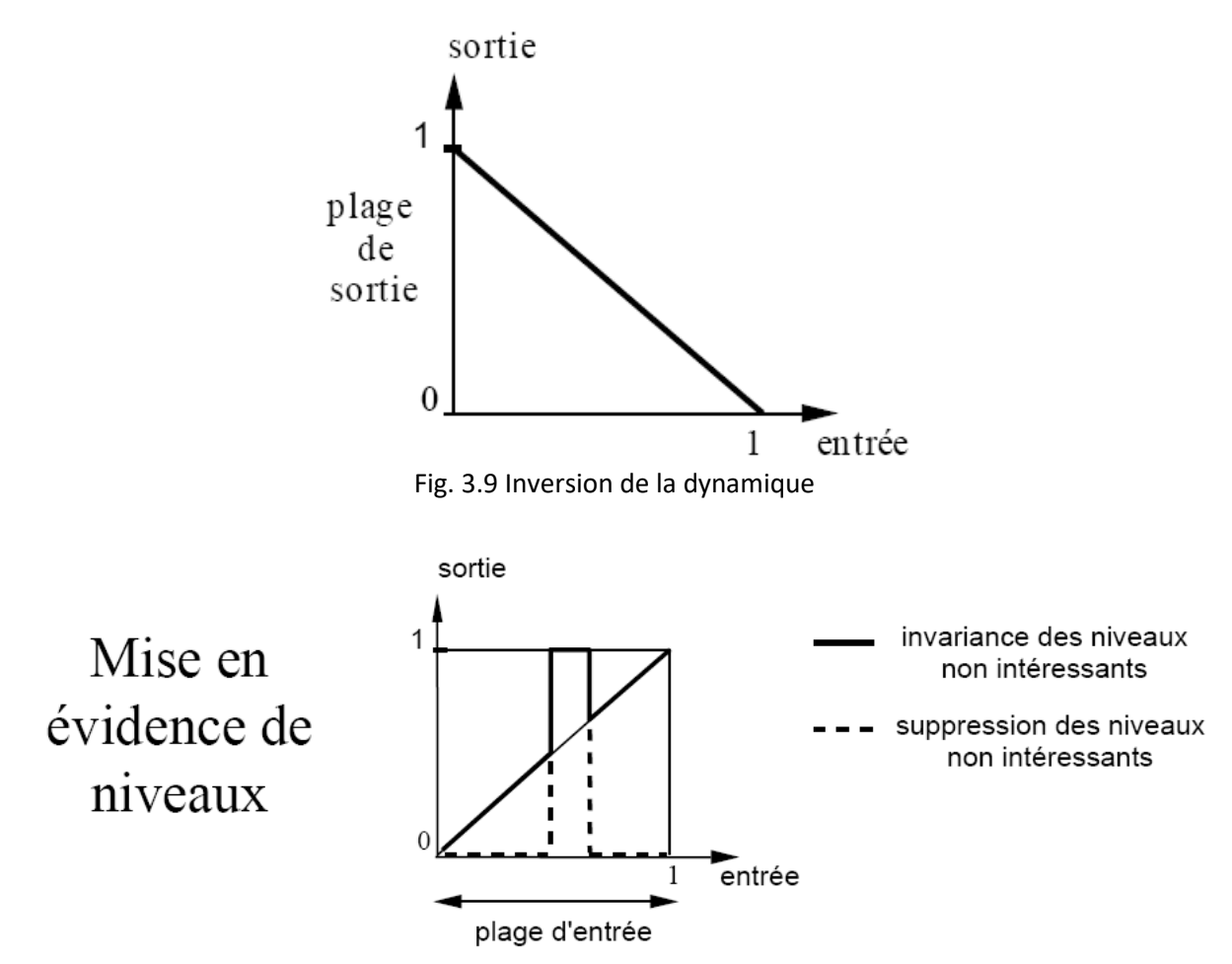

Cette fonction est utile quand on connait par avance les niveaux d'intérêts.

### **3.2.2 Egalisation de l'Histogramme**

L'histogramme d'une image est rarement plat ce qui traduit une entropie non maximale. La transformation d'´egalisation est construite de telle façon que l'histogramme de l'image transformée soit le plus plat possible. Cette technique améliore le contraste et permet d'augmenter artificiellement la clarté d'une image grâce à une meilleure répartition des intensités relatives.

### *Fonction d'Aplatissement Continue*

Considérons l'histogramme continu  $h(v)$  donné ci-dessous. En notant  $v' = T(v)$ , l'histogramme égalisé  $h'(v')$  doit s'approcher de la forme idéale décrite ci-dessous. Deux surfaces élémentaires en correspondance dans les histogrammes initiaux et égalisés, présentent le même nombre de points ce qui permet d'écrire :

$$
v' = T(v) = \frac{256}{N^2} \int_{0}^{v} h(s) ds
$$

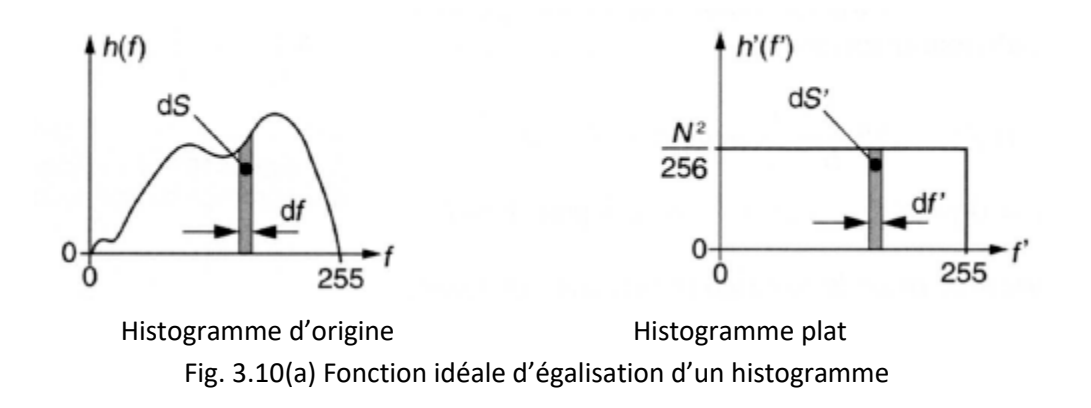

On peut également représenter cette fonction comme suit :

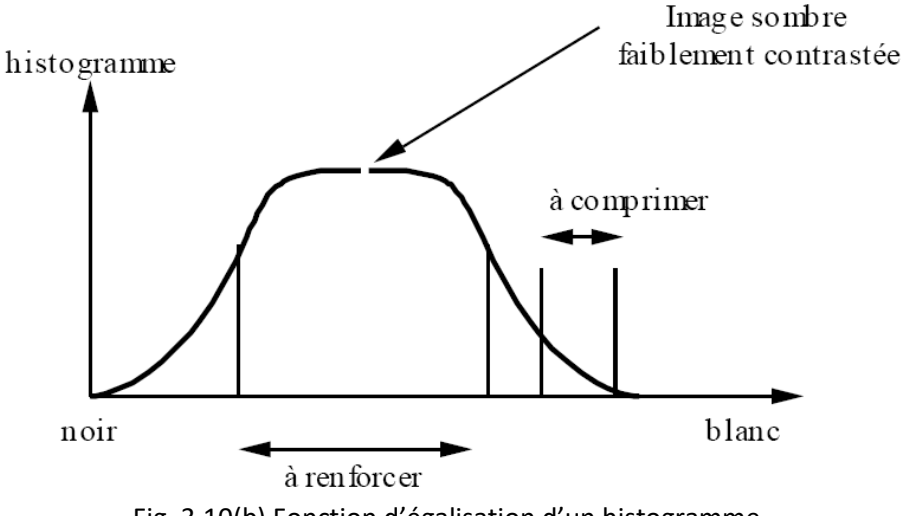

Fig. 3.10(b) Fonction d'égalisation d'un histogramme

La plupart des pixels occupent une plage faible de l'histogramme. En revanche, les deux queues correspondent à des pixels peu nombreux. Le but c'est d'étaler la bosse principale de l'histogramme en largeur pour le rendre le plus plat possible. Cela mène à

- Une Distribution uniforme des niveaux de gris
- Maximisation de l'entropie de l'image
- Image donnant une information maximale

On peut résumer l'amélioration du contraste en quatre étapes essentielles :

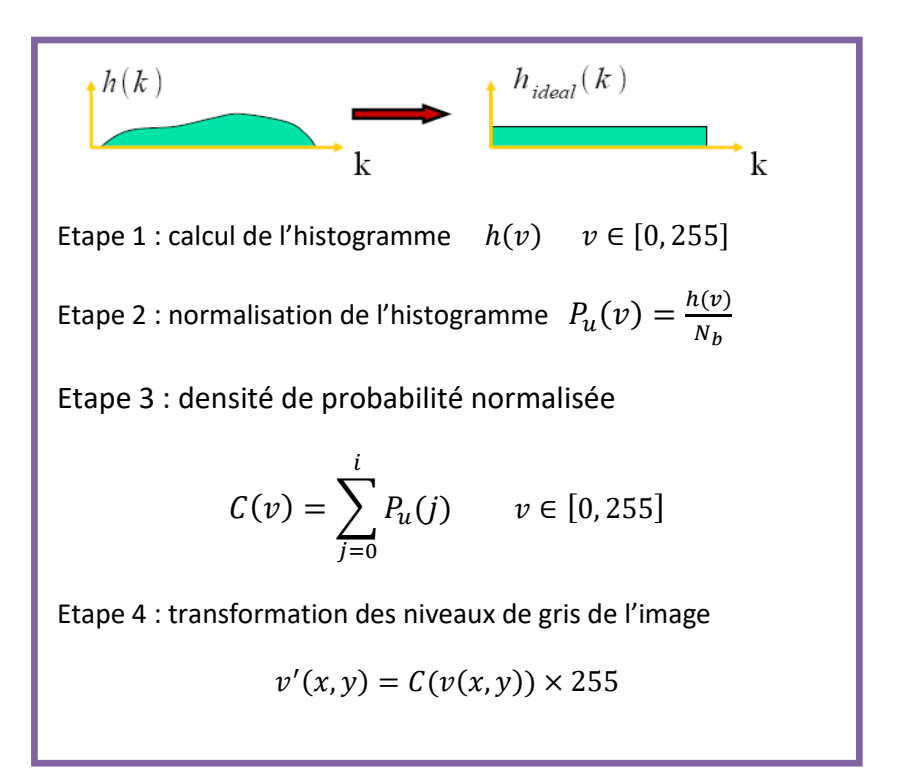

L'égalisation d'histogramme réduit également le nombre de niveaux occupés : certains niveaux seront à 0 en sortie.

Intuitivement, si dans un intervalle A, l'histogramme de l'image originale est grand, la fonction de répartition évolue rapidement ce qui donne  $T(A)$  large. Inversement, si  $A$  occupe peu de pixels, la fonction de répartition évolue peu, ce qui donne  $T(A)$  petit. Ce sont bien les effets désirés.

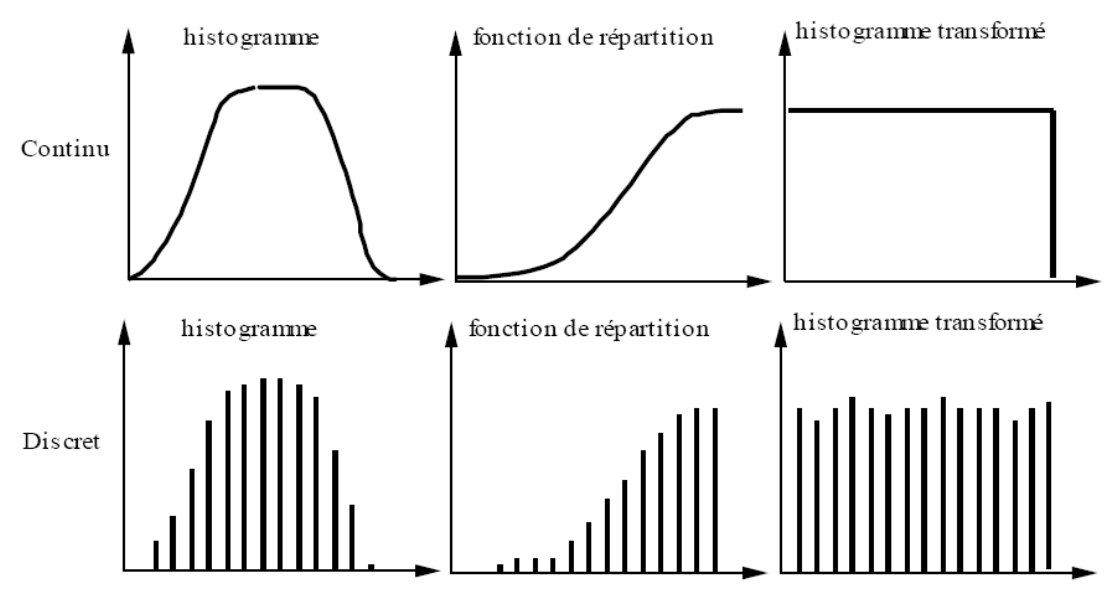

Fig. 3.11 Fonction de répartition de l'histogramme

On peut considérer l'égalisation de l'histogramme comme étant est une modification de la quantification

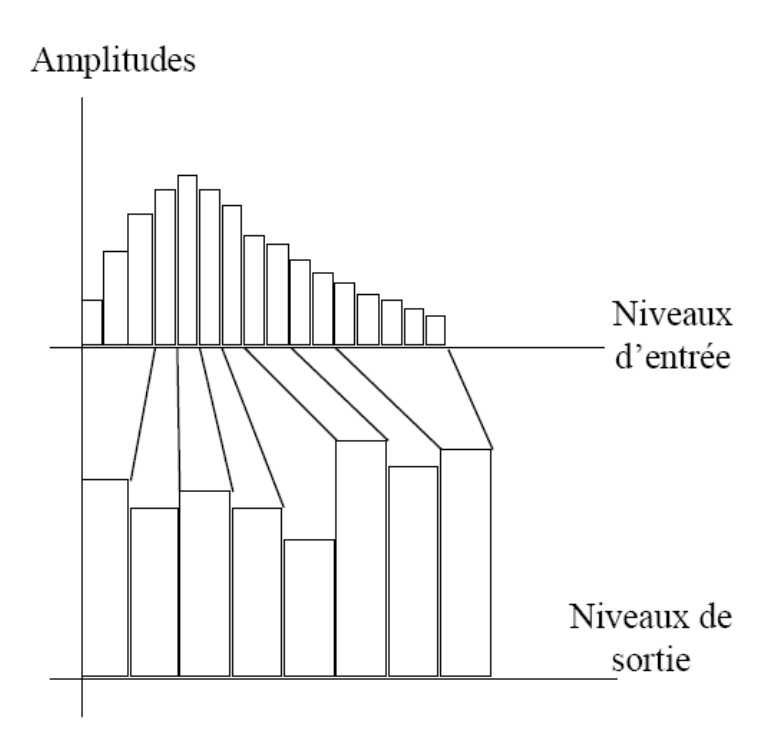

Fig. 3.12 niveaux de gris après égalisation de l'histogramme

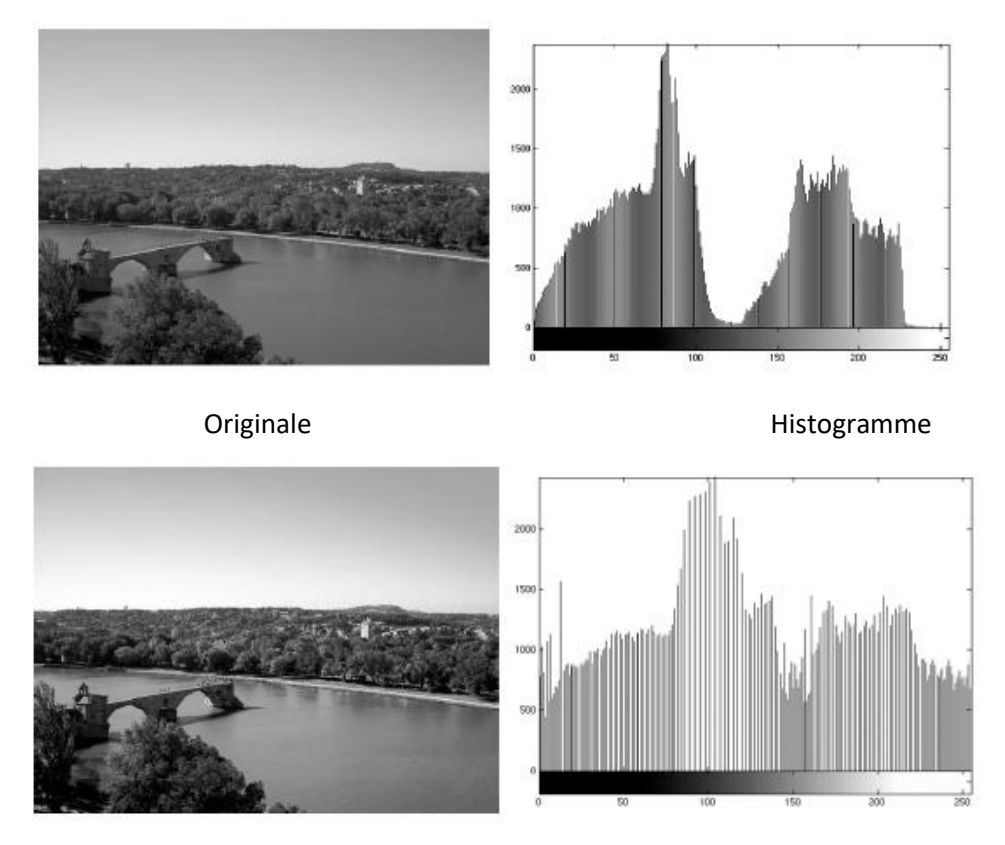

Fig.3.13Image égalisée Histogramme égalisé

#### **Transformation Non-Linéaire (Correction Gamma)**

$$
T(v) = v' = 255 \left(\frac{v}{255}\right)^{v}
$$

$$
\gamma_{\text{ecran}} \in [1.3, 3]
$$

$$
\gamma_{\text{oeil}} \approx \frac{1}{2} \text{ a } \frac{1}{3}
$$

**Exemple** 

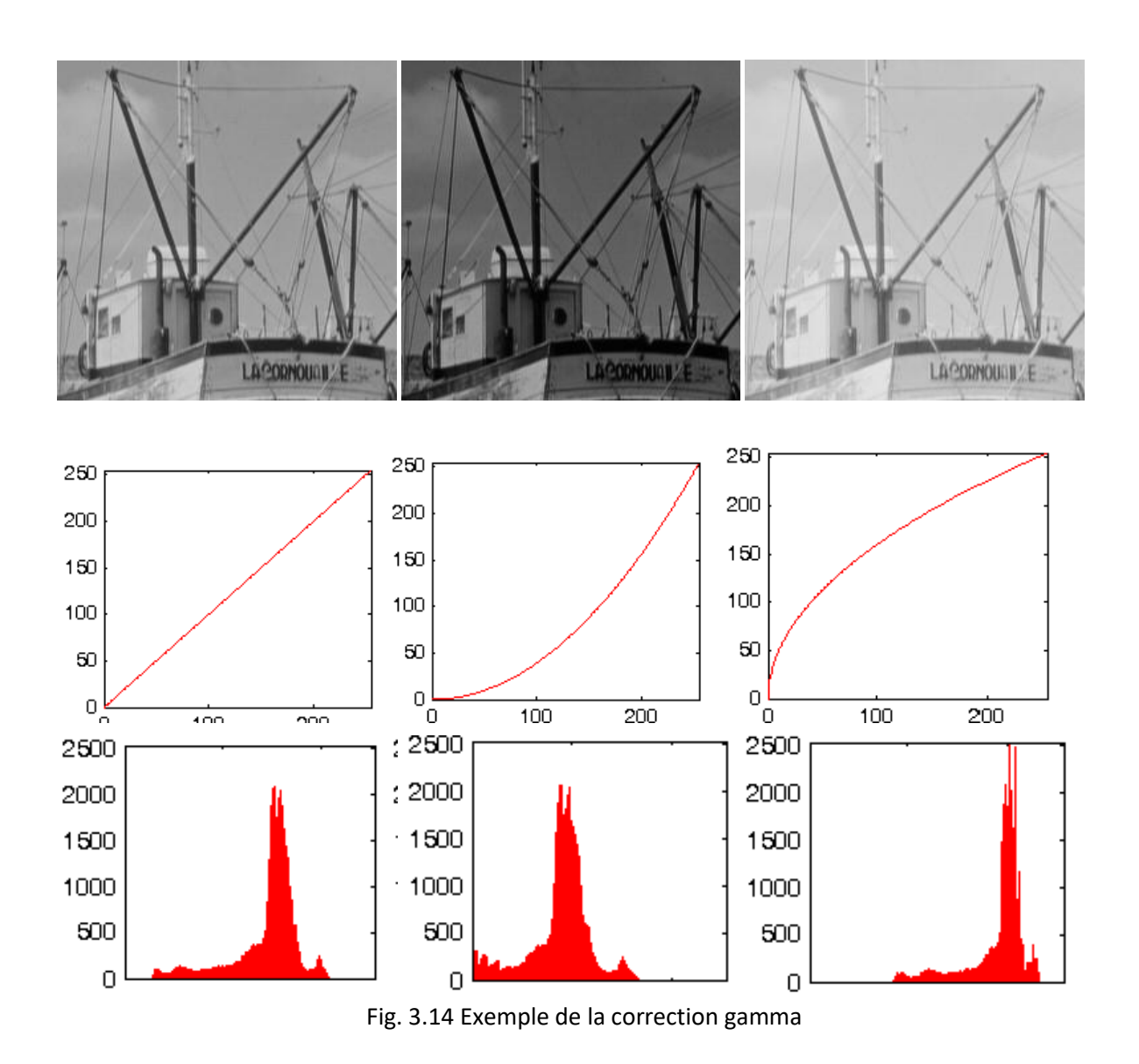

### **3.2.3 Binarisation**

Le but de la binarisation d'une image est d'affecter un niveau uniforme aux pixels pertinents et d'´eliminer les autres. Le *seuillage* consiste à affecter le niveau 255 aux pixels dont la valeur est supérieure à un seuil  $S$  et le niveau 0 aux autres. On peut avoir une approche plus « sélective » du seuillage en choisissant d'extraire *une fenêtre*  *d'intensité*. Avec cette transformation, la nouvelle image ne visualise que les pixels dont le niveau d'intensité appartient à l'intervalle  $a, b$ . Sous réserve d'une connaissance *a priori* de la distribution des niveaux de gris des objets de l'image originale, cette technique permet une segmentation d'objets particuliers de l'image. Le graphe de ces transformations est le suivant

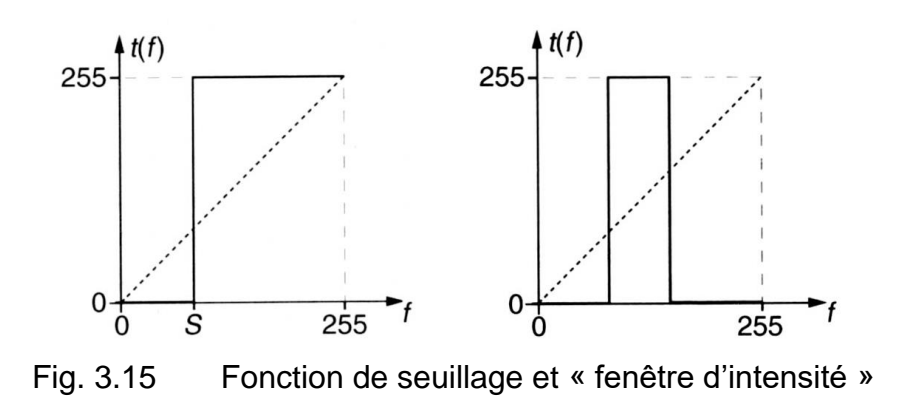

## **3.3 CORRELATION D'IMAGES NUMERIQUES**

Nous considérons deux fonctions bidimensionnelles discrètes  $f(i,j)$  et  $g(i,j)$  avec  $i \ge 1$  et  $j\leq N.$  Ces fonctions sont représentatives de deux images numériques monochromes comportant  $N^2$ pixels. Leurs versions centrées et réduites sont définies respectivement par :

$$
f_c(i,j) = \frac{f(i,j) - \mu_f}{\sigma_f} \text{ et } g_c(i,j) = \frac{g(i,j) - \mu_g}{\sigma_g}
$$

où  $\mu$  et  $\sigma$  sont respectivement la moyenne et l'écart type de chaque fonction.

La fonction d'intercorrelation (cross-correlation) entre  $f_c$  et  $g_c$  est définie par la relation :

$$
\varphi_{fg}(k,l) = \frac{1}{N^2} \sum_{i,j} f_c(i,j) g_c(i-k,j-l)
$$

Il est souvent plus pratique de travailler sur des images dont les valeurs sont centrées et réduites. Ceci permet d'une part d'éliminer de  $\varphi_{fa}(k, l)$ , le carré des moyennes des images, d'autre part de normaliser les fonctions de corrélation. Pour éviter les effets de bord qui introduisent un biais dans le calcul de  $\varphi_{fa}(k, l)$  il convient :

- Soit de s'assurer que la double sommation est réalisée sur des valeurs dont les coordonnées ne sortent jamais de l'image. Cela revient à définir un cadre d'intégration dont le format, inférieur `a celui de l'image, est choisi en fonction du domaine de calcul de  $\varphi_{fa}(k, l)$ ;
- Soit de remplacer dans l'expression de  $\varphi_{fg}(k, l)$  le diviseur  $N^2$  par la variable  $M$  qui dépend de  $k$  et  $l$  selon la relation  $M = (N - |k|)(N - |l|)$

### *Application à La Reconnaissance d'Empreintes Digitales*

Les fonctions d'intercorrélation bidimensionnelles peuvent être utilisées en reconnaissance d'images. La comparaison de l'empreinte digitale d'un suspect avec celles contenues dans un fichier en est un exemple. Les deux images représentées dans la page 11 représentent les empreintes digitales de deux individus que nous appellerons  $A$  et  $B$ .

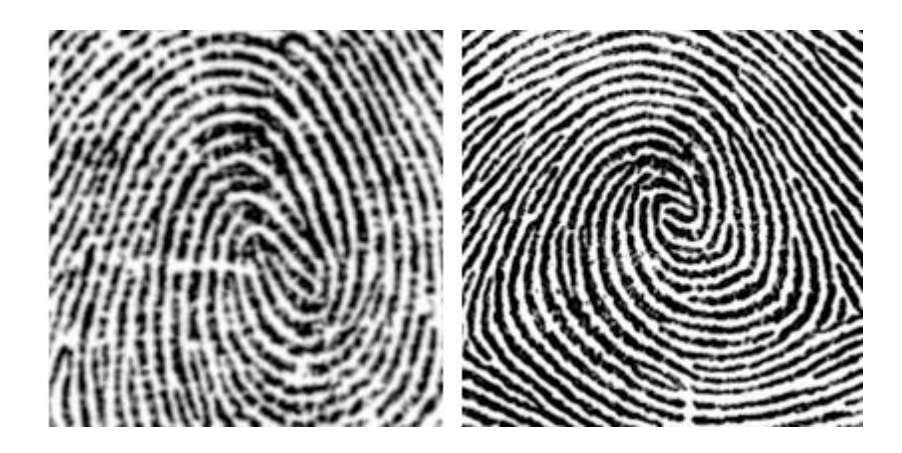

Fig. 3.16 Empreintes  $A$  et  $B$ .

Les caractéristiques générales de ces deux images sont données dans le tableau suivant

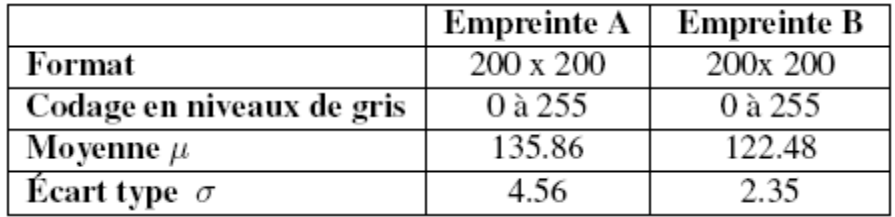

Les valeurs des deux images sont centrées et réduites. Pour éviter les effets de bords, l'intercorrélation est réalisée entre deux zones carrées de 151 x 151 pixels (voir figure ci-dessous)

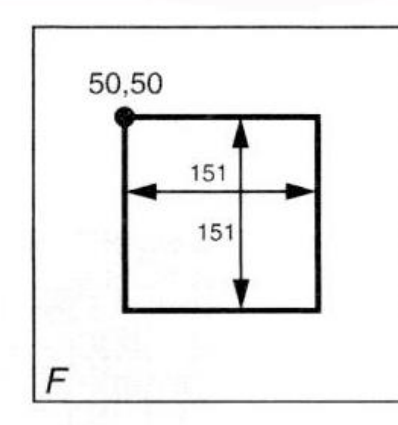

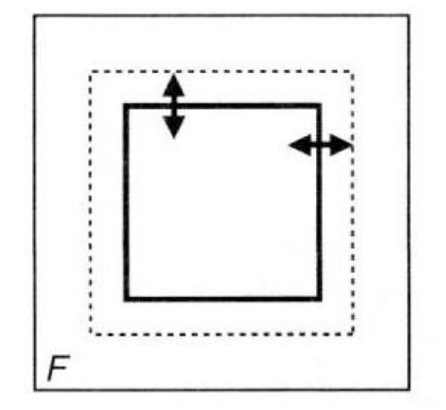

Fig. 3.17 Gestion des bords

La fonction est estimée dans tout l'intervalle grâce à la formule suivante

$$
\varphi_{fg}(k,l) = \frac{1}{198^2} \sum_{i,j}^{200} f_c(i,j) g_c(i-k,j-l)
$$

La représentation 3D de la figure ci-dessous est celle de la fonction d'autocorrélation  $\varphi_{fg}(k, l)$ normalisée effectuée sur l'empreinte A. Son maximum est égal à 1 au centre du graphique qui correspond ici à la position  $k = l = 0$ .

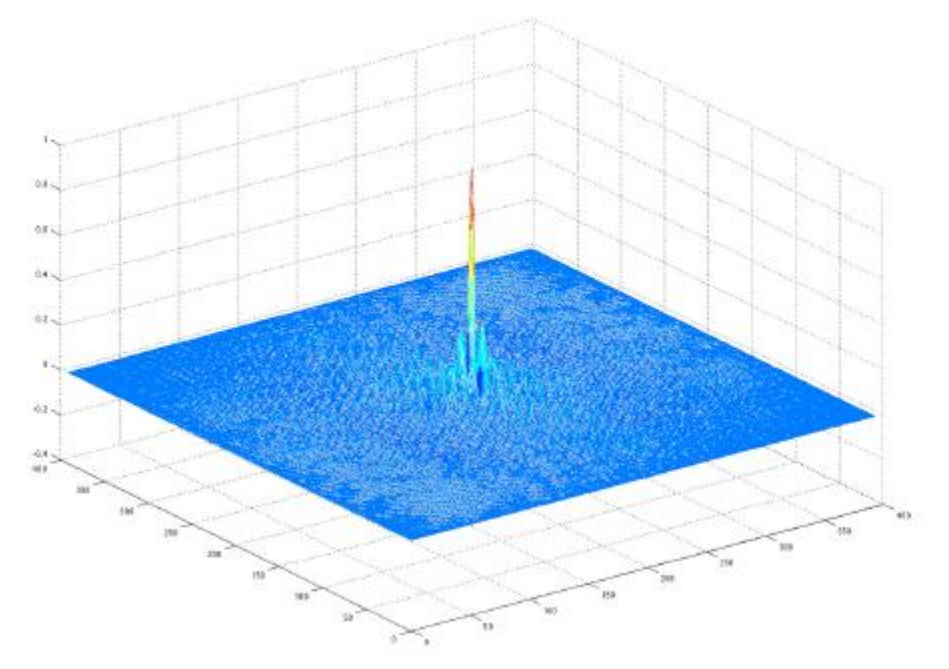

Fig. 3.18 Autocorrélation normalisée de l'empreinte A

La représentation ci-dessous est celle de la fonction d'intercorrélation entre les empreintes  $A$  et  $B$ (avec la même normalisation que la précédente).

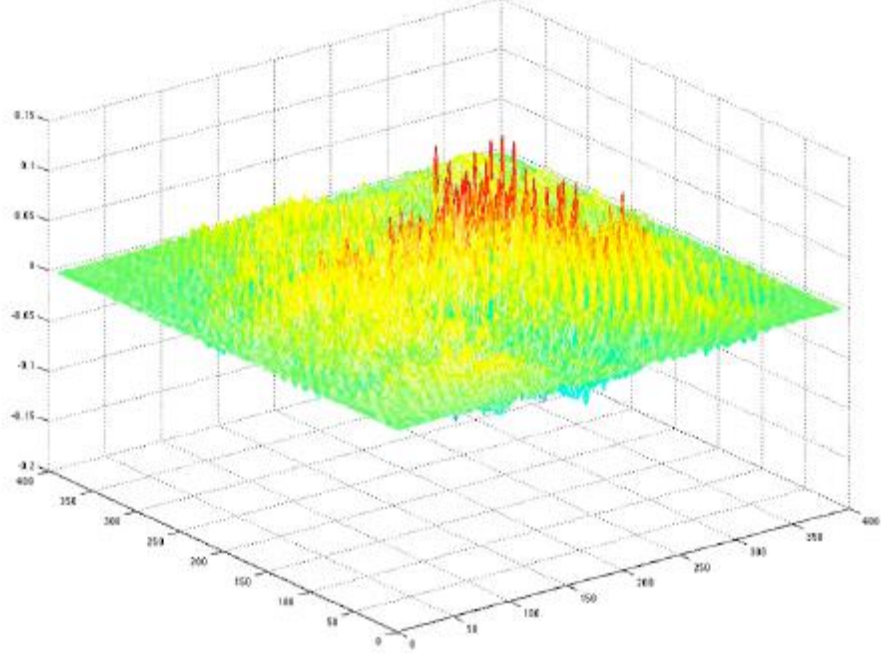

Fig. 3.19 La fonction d'intercorrelation des empreintes  $A$  et  $B$ 

Ses valeurs ne dépassent pas 0.15 ce qui prouve que les deux empreintes ne sont pas identiques. Dans la réalité, les empreintes ne sont pas toutes obtenues dans les mêmes conditions de positionnement. Il est nécessaire d'ajouter un paramètre de rotation d'image

à la fonction d'intercorrélation ce qui peut alourdir considérablement les calculs.

#### *Application à l'analyse de la texture d'une image*

Par définition la texture d'une image est la structure spatiale sur laquelle sont organisés les pixels. Les relations structurelles peuvent être :

- déterministes: c'est le cas de la répétition quasi périodique d'un motif de base (brique, carrelage, mailles de tissu, etc. ... );
- aléatoires: il n'y a pas de motif de base (herbe, sable, mur crépi...)

La fonction d'autocorrélation bidimensionnelle est bien adaptée pour mettre en évidence les propriétés de la texture d'une image. La figure suivante représente deux exemples de texture.

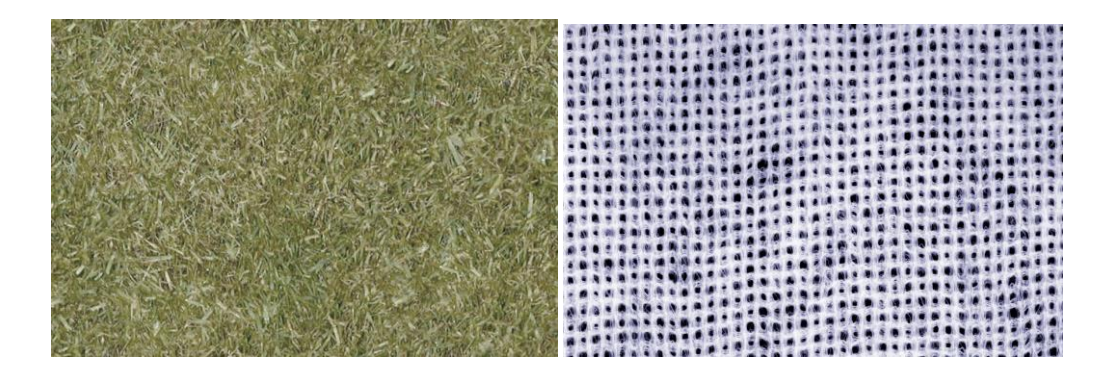

Fig. 3.20 Exemples de textures : herbe (à gauche), tissu (à droite)

Nous donnons ci-dessous la fonction d'auto-corrélation des textures « herbe » qui est de nature aléatoire et « tissu » qui est plutôt périodique.

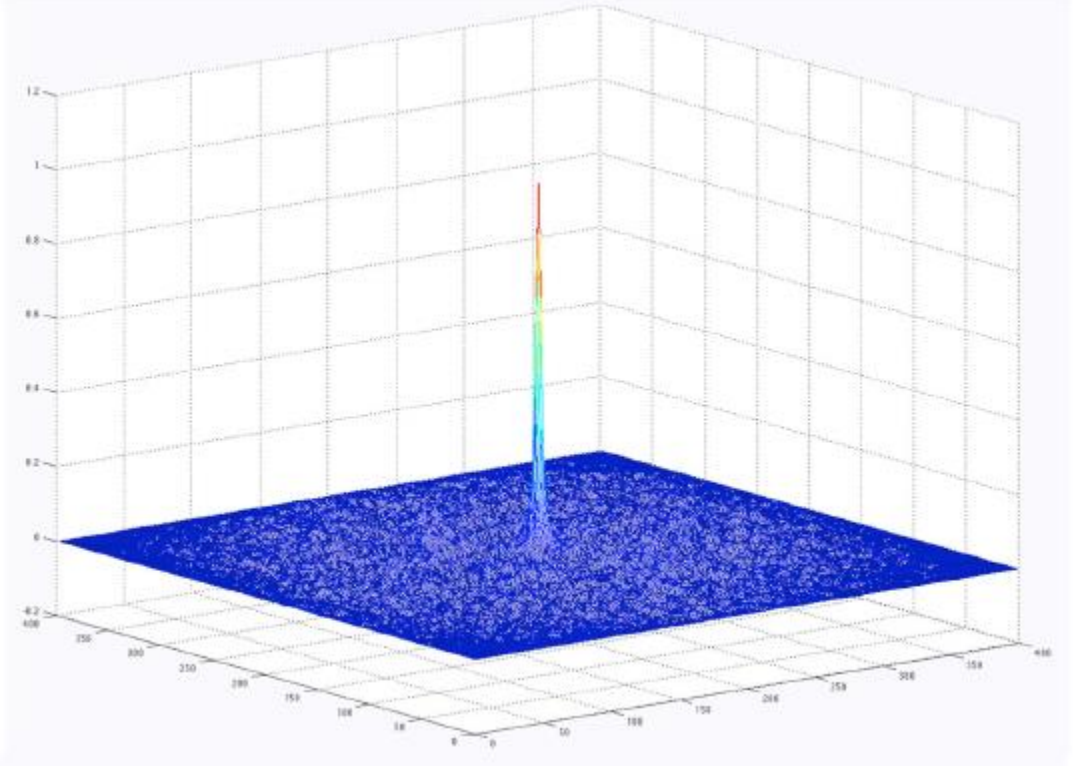

Fig. 3.21 Autocorrelation de texture « herbe »

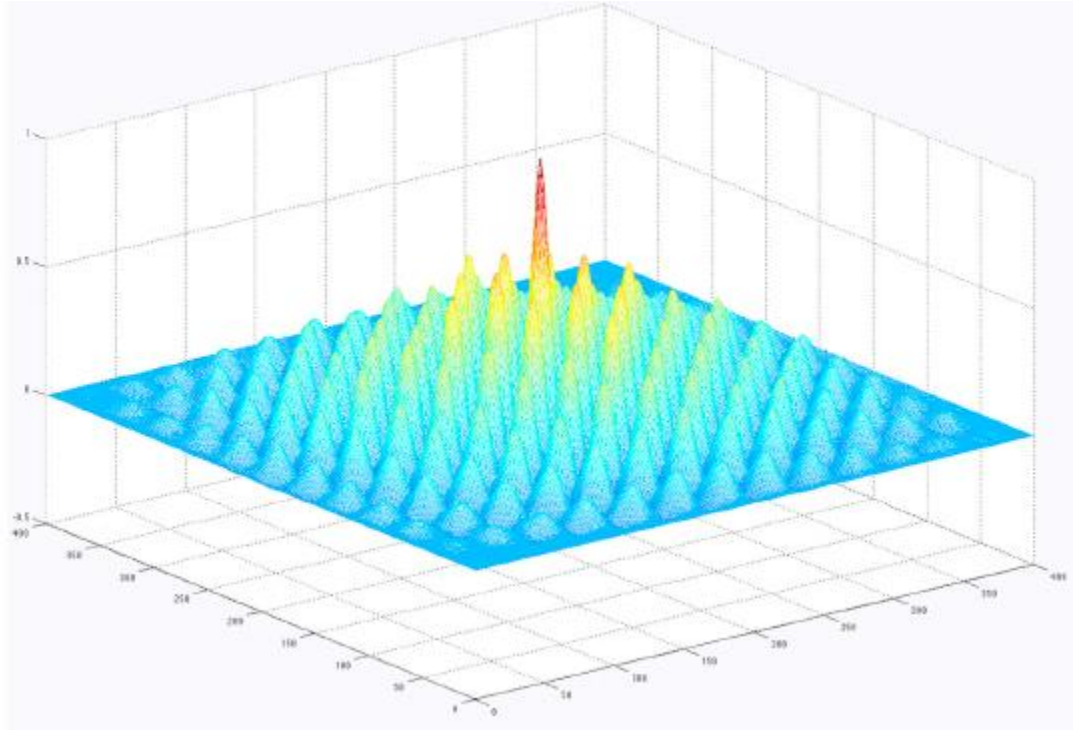

Fig.3.22Autocorrelation de texture « tissu »

# **DEFINITIONS**

### **Luminance ou brillance d'une image**

La luminance (ou brillance) est définie comme la moyenne de tous les pixels de l'image. Dans les deux images suivantes, seule la luminance est différente :

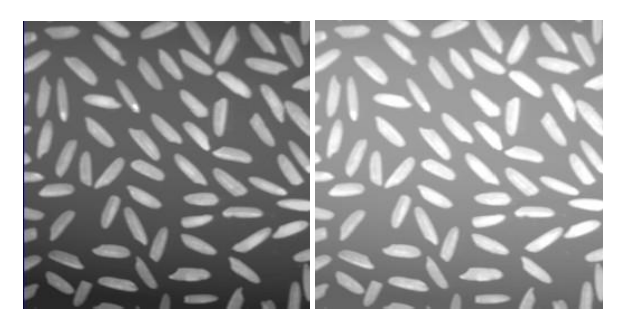

Fig.2.1 Deux images avec luminances différentes

## **Contraste d'une image**

Le contraste peut être défini par plusieurs relations :

Ecart-type des variations des niveaux de gris

$$
C = \sqrt{\frac{1}{M \times N} \sum_{x=0}^{N-1} \sum_{y=0}^{M-1} (f(x, y) - Moy)^2}
$$

Variation entre niveaux de gris min et max

$$
C = \frac{\max[f(x, y)] - \min[f(x, y)]}{\max[f(x, y)] + \min[f(x, y)]}
$$

*Exemples de contrastes d'images*

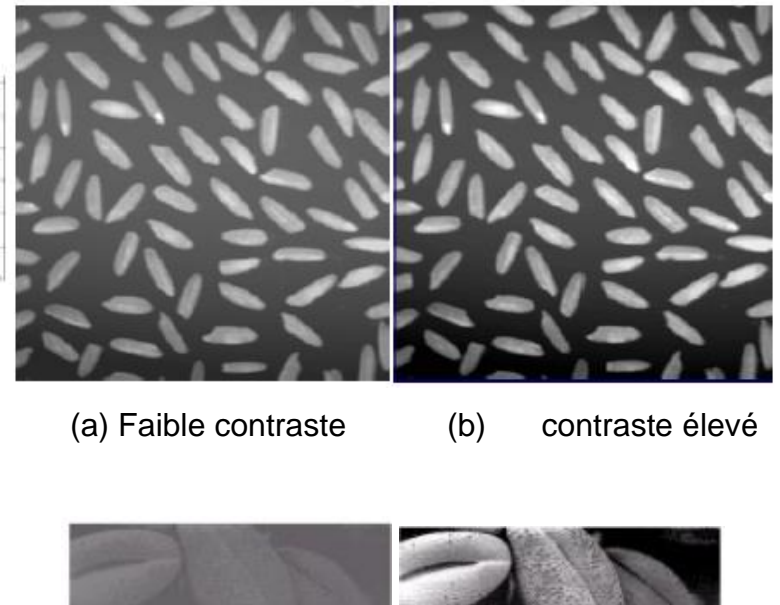

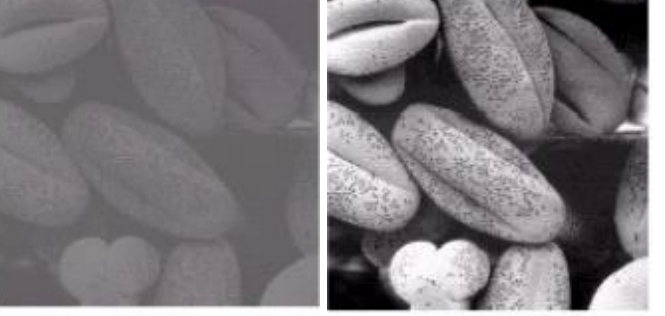

(c) Faible contraste (d) contraste élevé Fig.2.2 Deux Images avec Contraste Différent

# **Texture d'une image**

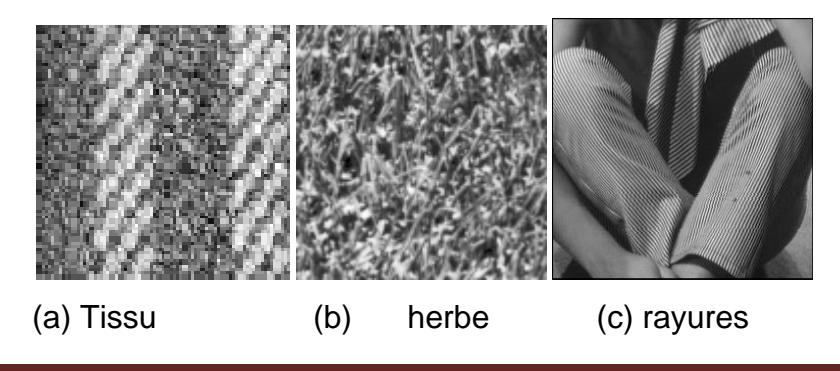

Fig. 2.3 Exemples de texture

### **Zone Homogène dans une Image**

Dans la Figure 2.4, nous indiquons trois zones :

- zone texturée : elle est représentée par les rayures du pantalon
- zone homogène : c'est une zone ou il n'y a pas de variations
- *Un contour (edge) :* c'est la variation brusque dans l'image. Un exemple d'un contour est représenté par le bord de la table.

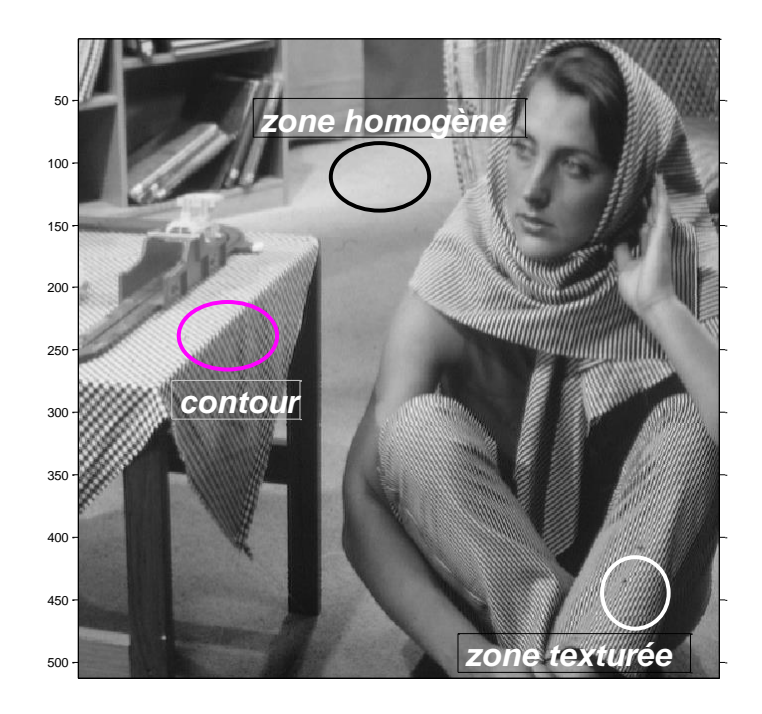

Fig.2.4 quelques éléments simples d'une image

### **Notion de pixels**

Un pixel est l'unité indivisible permettant de coder l'information relative à la luminosité en une certaine position

*Système de voisinage :*

$$
V = \{V(s) / s \in S\}
$$
est un système de voisinage si

• 
$$
s \notin V(s)
$$

 $s \in V(t) \Leftrightarrow t \in V(s)$ 

## *Exemple de voisinage*

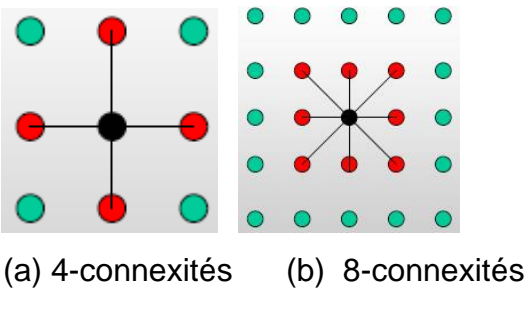

Fig.2.5 Systèmes de voisinage

# **OPERATIONS LOGIQUES SUR LES IMAGES**

Les opérations logiques fonctionnent sur les images

## *Exemple (sous Matlab)*

Dans ce programme, on va créer une image binaire de trois cercles :

```
*****************************************************************************
```

```
disp(' Create and save an object')
 XP=400;YP=400;M=128;N=128;
dx=XP/(N-1); dy=YP/(M-1); Ms2=M/2;Ns2=N/2;fM=floor(Ms2);cM=ceil(Ms2);fN=floor(Ns2);cN=ceil(Ns2);
 xa=dx*[-fN:cN-1]';ya=dy*[-fM:cM-1]'; 
 % centres des pixels
 xc=xa+dx/2;yc=ya+dy/2; 
A =zeros(M, N); B=zeros(M, N);
  %centres des objets
 phi=(pi/180)*[0,120,240];z=[1,1,0];z1=[1,1,1]
 R=100;RO=50;
  xo=R*cos(phi);yo=R*sin(phi);
 [xx,yy]=meshqrid(xc,yc);
  for k=1:length(phi)
 i = \text{find}((xx-xo(k)).<sup>^2+</sup>(yy-yo(k)).^2) < RO*RO);
 A(i)=z1(k); ecréation de l'image A
  B(i)=z(k) ; % création de l'image B
  end
```
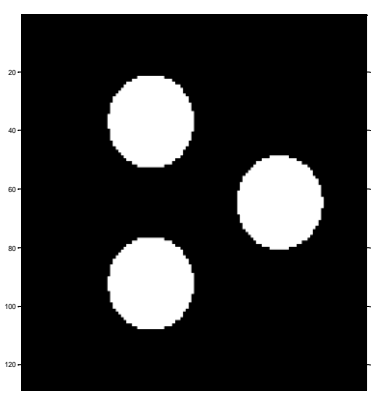

(a) Image A (b)

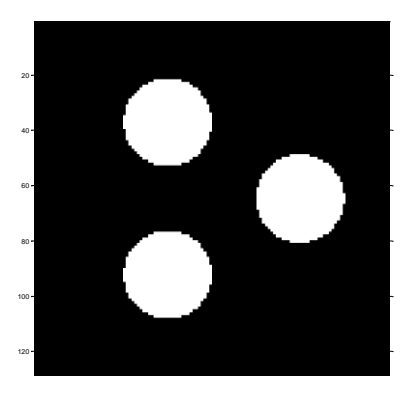

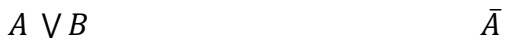

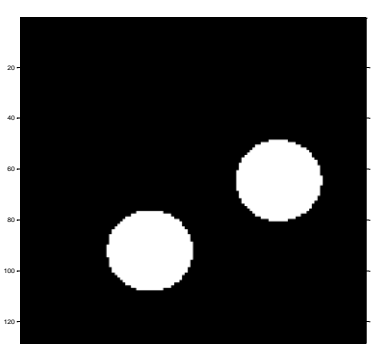

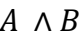

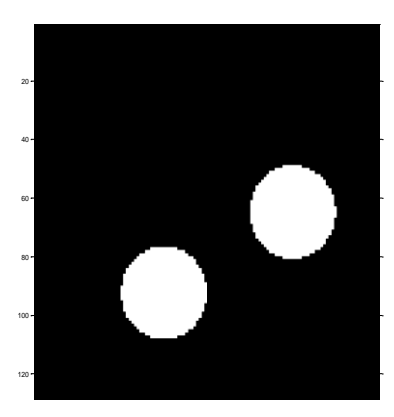

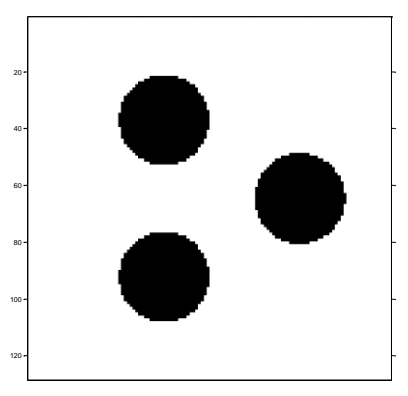

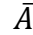

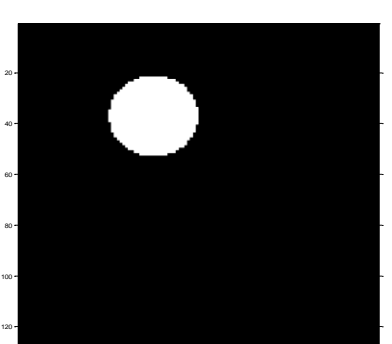

 $A \wedge B$   $Xor(A, B)$ 

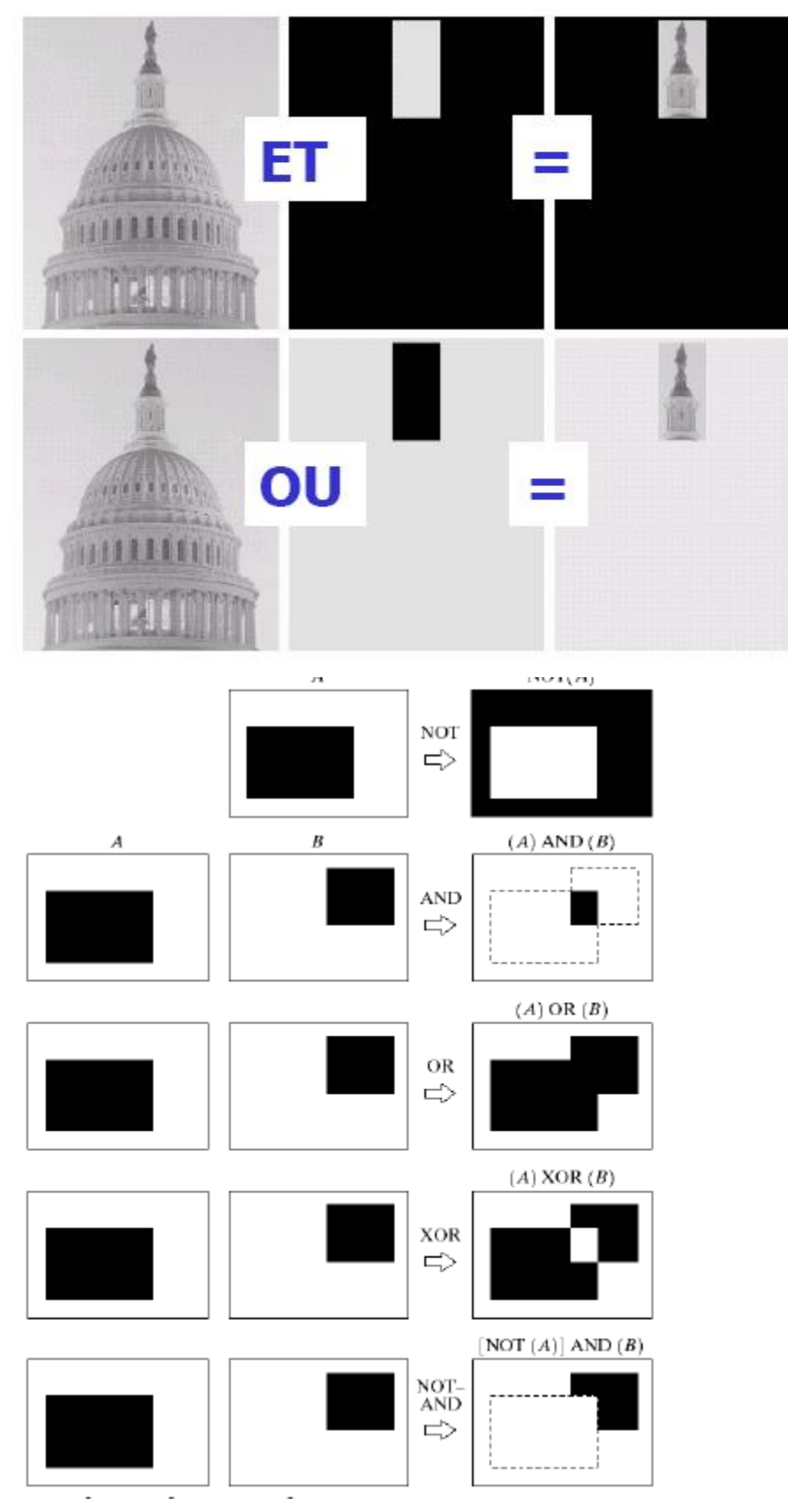

Fig.2.6 Opérations logiques sur deux images

### *Addition d'Images*

Si f et g sont deux images, on peut définir l'addition R pixel à pixel de ces deux images par :

 $R(x, y) = Min(f(x, y) + g(x, y) ; 255)$ 

L'addition d'images peut permettre

De diminuer le bruit d'une vue dans une série d'images

D'augmenter la luminance en additionnant une image avec elle-même

### *Soustraction d'Images*

On peut définir la soustraction S pixel à pixel de deux images  $f$  et  $g$  par :

 $S(x, y) = Max(f(x, y) - g(x, y) ; 0)$ 

La soustraction d'images peut permettre

- Détection de défauts
- Détection de mouvements

## *Exemple (Sous Matlab) : Soustraction du Bruit*

\*\*\*\*\*\*\*\*\*\*\*\*\*\*\*\*\*\*\*\*\*\*\*\*\*\*\*\*\*\*\*\*\*\*\*\*\*\*\*\*\*\*\*\*\*\*\*\*\*\*\*\*\*

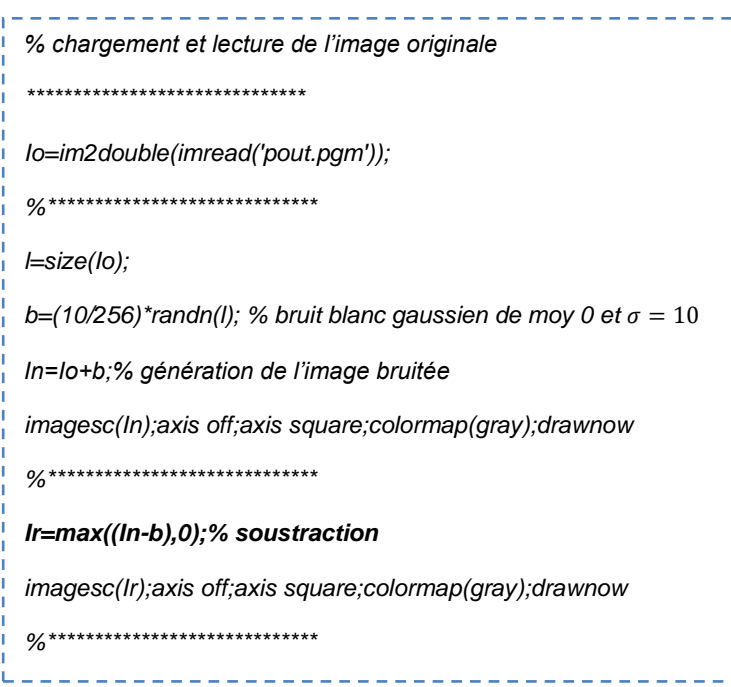

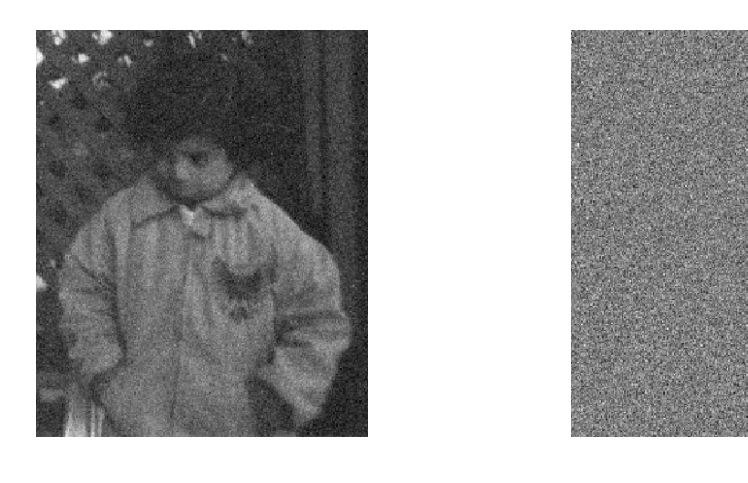

(a) L'image In (b) L'image b

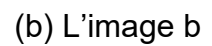

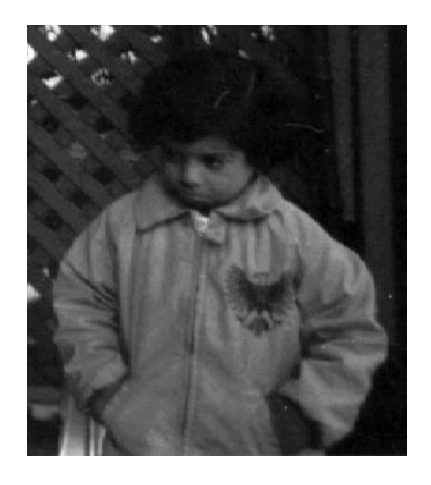

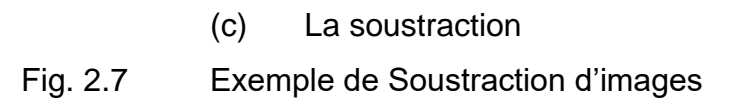

# *Multiplication d'images*

La multiplication S d'une image f par un ratio (facteur) peut se définir par :

 $S(x, y) = Max(f(x, y) * ratio; 255)$ 

La multiplication d'images peut permettre d'améliorer le contraste ou la luminosité

## *Exemple (sous Matlab)*

*Io=im2double(imread('moon.pgm')); Ia=Io\*5;*

*imagesc(Ia);axis off;axis square;colormap(gray);drawnow*

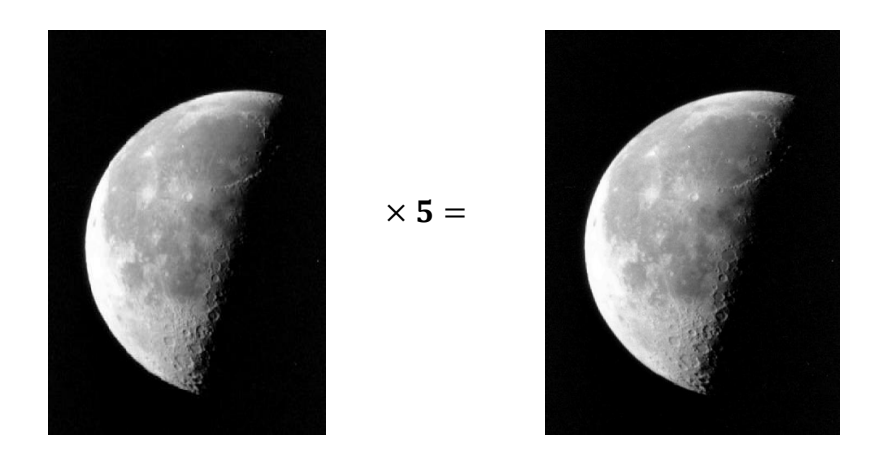

Fig.2.8 Exemple de multiplication d'une image par un facteur égale à 5